### Introduction to Web Programming CSCI P-14300

## Lecture 3

JavaScript

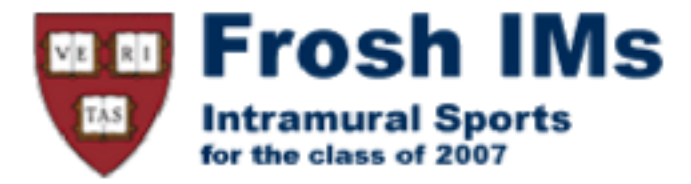

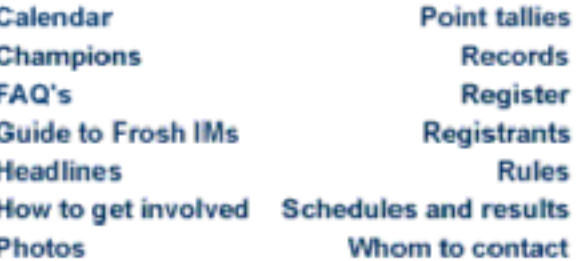

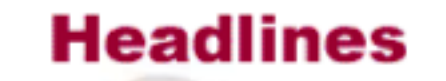

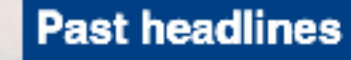

For headlines posted prior to the past seven days, click here.

Copyright © 2000 Lee Feigenbbaum '01<br>All Rights Reserved<br>felgenb@fas.harvard.edu

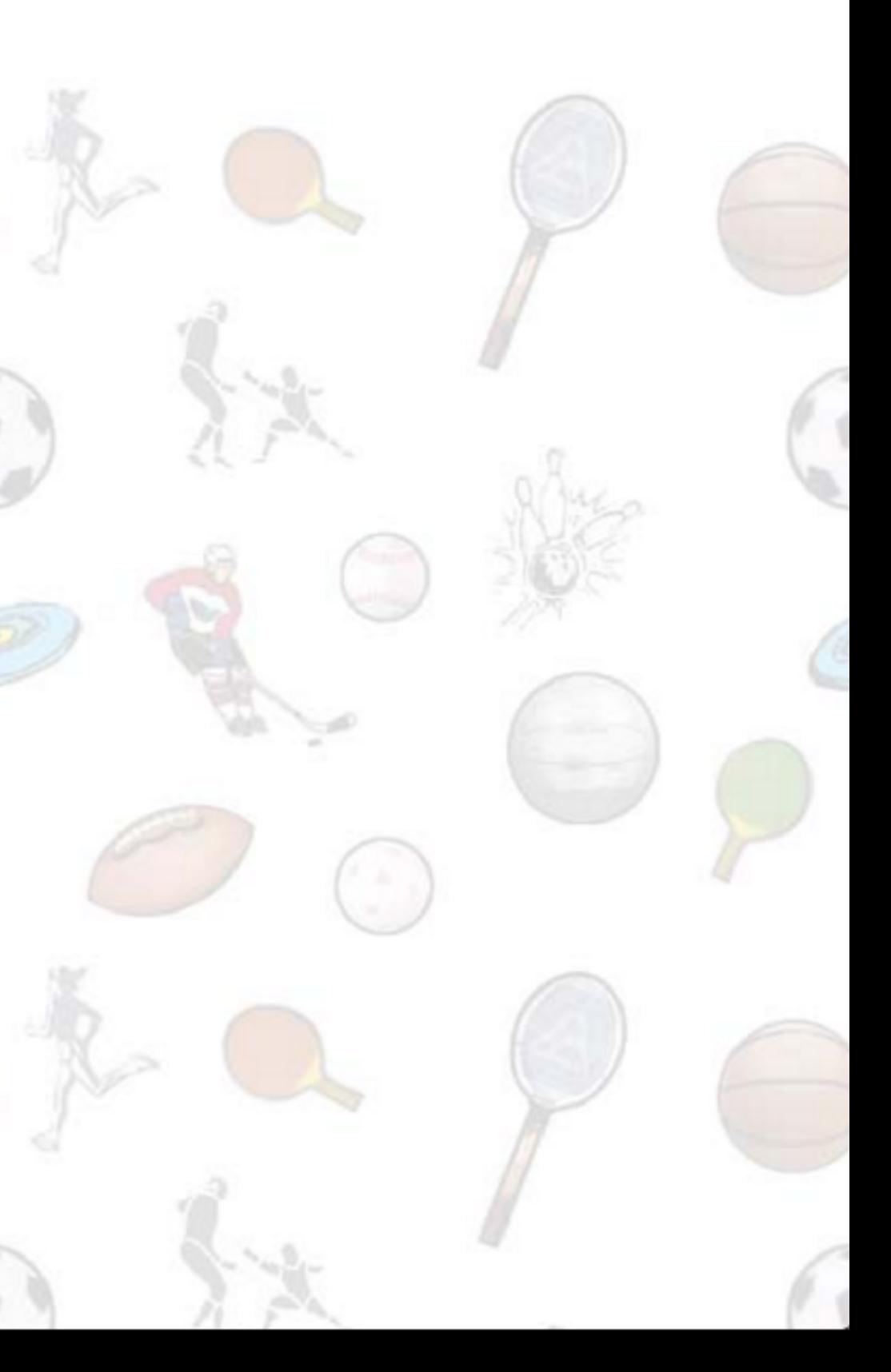

## functions

### function foo(bar, baz)  $\overline{\mathcal{L}}$ О  $\mathbf{B}$

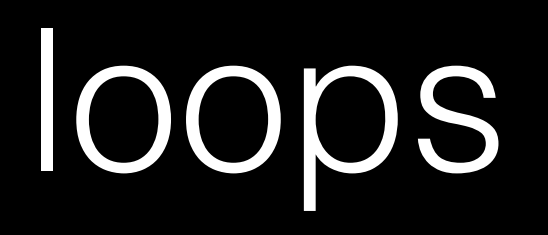

do  $\{$  $\bullet\quad\bullet\quad\bullet$  $\}$ while (true);

#### while (true)  $\{$  $\bullet$  $\bullet$  $\}$

#### for (var  $i = 0; i < 50; i++)$  $\{$  $\bullet$  $\bullet$  $\}$

#### for (var key in object)  $\{$  $\bullet$  $\bullet$  $\}$

## variables

### var  $i = 0;$

Boolean expressions

### i < 50

### $x < y$

## conditions

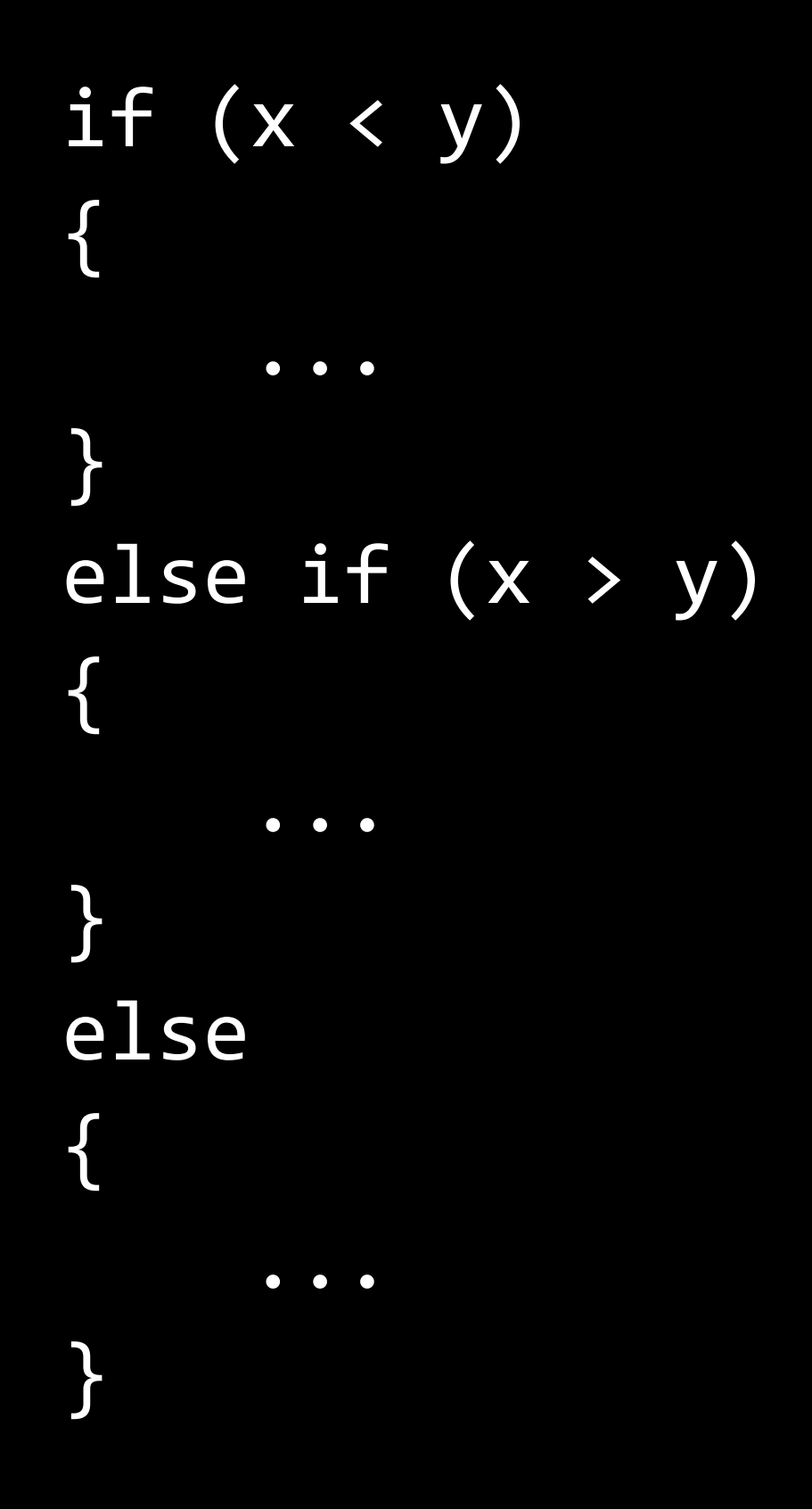

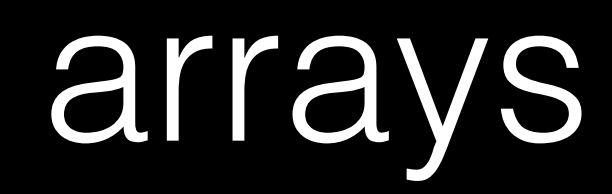

#### var numbers =  $[4, 8, 15, 16, 23, 42]$ ;

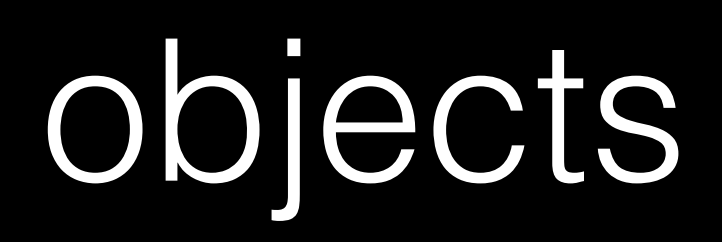

```
var quote = \{name: 'Netflix, Inc.',
    				price:	123.30,	
    				symbol:	'NFLX'	
};
```
# JSON

{ 

}<br>}

### "name": "Netflix, Inc.", "price": 123.30, "symbol": "NFLX"

<!DOCTYPE html> 

```
<html>	
     				<head>	
          <title>hello, world</title>
     				</head>	
     				<body>	
          hello, world
     				</body>	
</html>
```
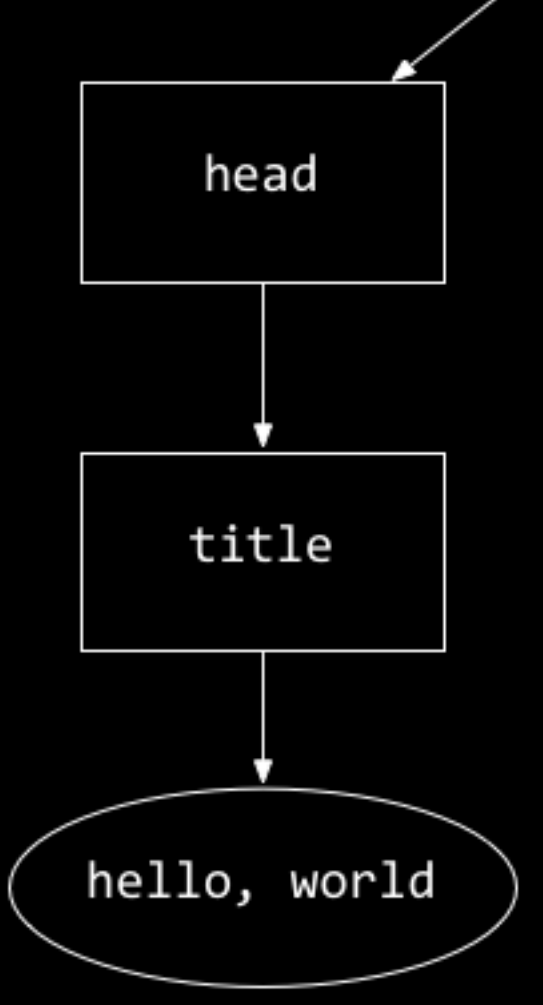

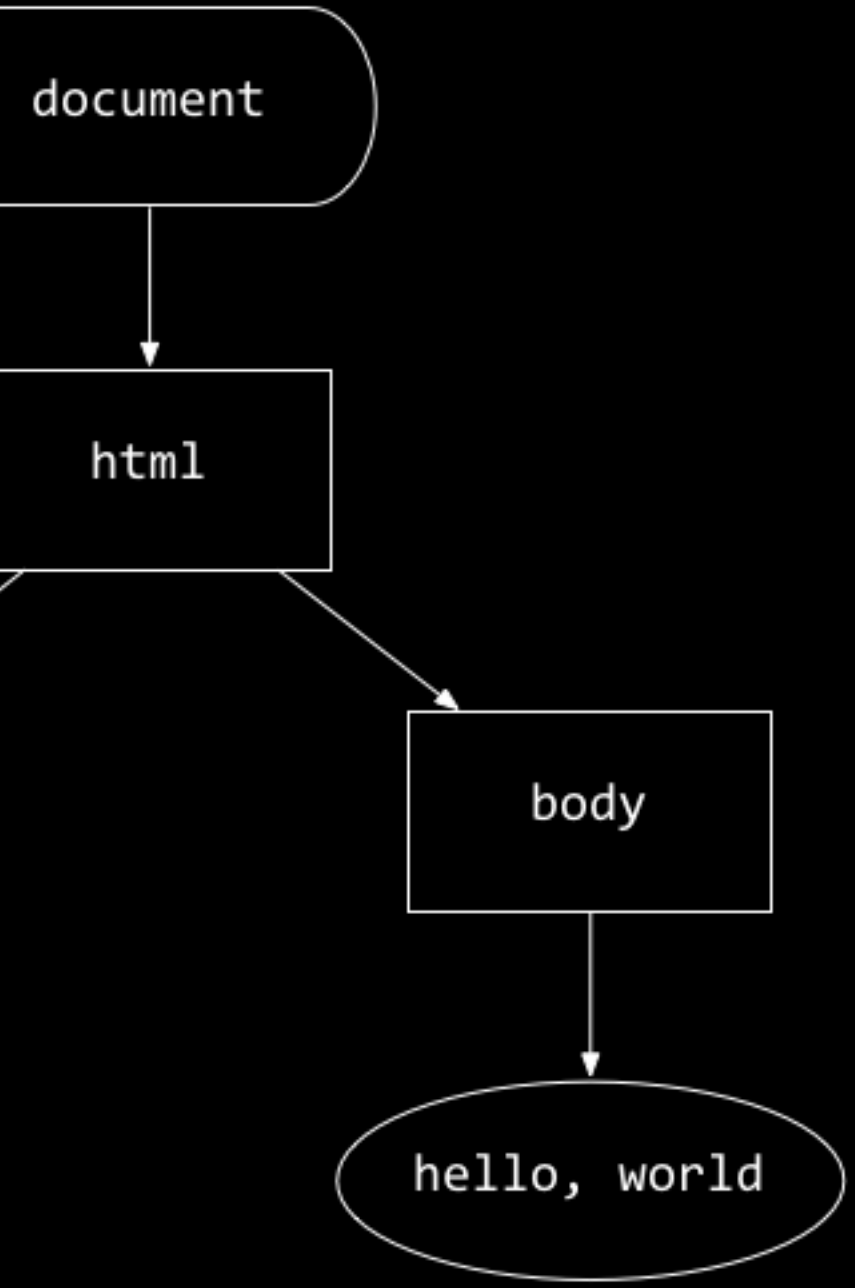

click mousedown mouseup mouseover drag keypress load unload change submit focus touchmove 

...

anonymous functions

## callbacks

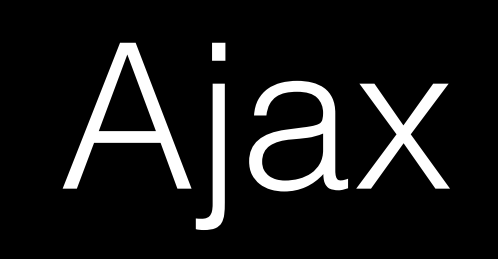

### nifty.stanford.edu/2011/parlante-image-puzzle/

# Project 3

due Wed 7/5 before class

- seminar by Sean on Bootstrap
- seminar by Brian on D3
- project, code reviews